# **AİLE AKTİVİTESİ PAKETİ: GÖZLEM REHBERİ** *www.globe.gov/globeatnight*

16 -28 Mart 2009

Katılım *www.globe.gov/globeatnight/countries.html*  sitesindeki listede bulunan 110 GLOBE ülkesinden birinde yaşayan ya da çalışan herkese açıktır.

#### **Gerekli Materyaller:**

- Karanlık Gökyüzü (GLOBE at Night) Öğretmeni ya da Aile Aktivite Paketi
- Kağıt, not defteri
- Kalem, tükenmez kalem
- Gece görüşünü koruyabilmek için kırmızı ışık (Küçük bir fenerin üzeri kahverengi bir kağıt ya da kırmızı selofan ile kaplanırsa kırmızı ışık yine elde edilebilir ve gözlem esnasında fenerin kaymaması için onu bant ile sağlamlaştırmak gerekebilir).
- Tercihen: GPS birimi, Maporama Web sitesi (www.maporama.com) ya da enlem ve boylamı belirlemek için topografik harita.

### **Unutmayın Güvenlik Önce Gelir!**

- Lütfen bulunduğunuz konumda öğrencinizin hava karardıktan sonra uyarılıp uyarılamaması gerektiği konusunda kendi kararınızı veriniz. **Bu aktiviteyi öğrenciniz ile yapmanızı öneriyoruz.**
- Öğrencinizin hava koşullarına ve gece dışarıda bulunmak için uygun kıyafetleri giyindiğinden emin olun (yansıtıce renkleri olan ve/ya da açık renkli).
- Bulunduğunuz konumdaki en karanlık bölgeyi seçerken öğrencinizin trafiğe, balkonun kenarına ya da tehlikenin yakınında olup olmadığına dikkat edin.

### **Çoklu Gözlemler:**

Aralarında 1km'lik bir mesafe olacak şekilde yeni bir yerde gözlem yapabilirsiniz. Unutmamanız gereken yeni konumunuzun enlem ve boylam koordinatlarının doğru olmasıdır. Bu 16-28 Mart 2009 tarihleri aasında aynı gecede ya da farklı gecelerde gerçekleştirilebilir.

**(www.globe.gov/globeatnight/observe.html)**

Yüksek Enlemde Yaşayanlara Uyarı (>45 K ya da G): <sup>2021</sup> gözlem ile karşılaştırın. Gözleminizi 8:00 ya da 10:00 pm'den .ok 9:00 pm arasında yapmanız gerekmektedir.

#### **1.) Enlem ve Boylamınızı Bulun**

Aşağıdaki metotlardan birini kullanın:

a. Ölçüm yaptığınızda GPS birimini kullanın. Birimin gerektirdiği kadar basamak koyabilirsiniz.

b. *http://eo.ucar.edu/geocode/* sitesini online ziyaret edin. Konumuzu ya da bulunduğunuz şehrin adını girin. Bulunduğunuz yeri bulana kadar civarında içe ve dışa doğru büyültmeler yapın. Daha sonra çift tıkladığınızda enlem ve boylam bilgileriniz ortaya çıkacaktır.

c. Bölgenizin topografik haritasını kullanın.

d. GLOBE at Night web sitesinde gözlemlerinizi bildirirken interaktif alet ile enlem ve boylamınızı belirleyin.

## **2. Gün Batımında 1 Saat Sonra Dışarıya Çıkarak Avcı'yı Bulun**

(Yerel zamanla yaklaşık olarak 7-10 pm arasında)

a. Orion'a doğru gökyüzündeki en çok yıldızın görünür olduğu yere geçerek en karanlık bölgeyi belirleyin. Eğer dışarıda ışıklar varsa söndürüldüklerinden emin olun.

b. Gözleriniz karanlığa alışana kadar en az 10 dakika süre ile dışarıda bekleyin. Buna "karanlığa uyumlu" olmak denmektedir.

c. Avcı'nın gökyüzündeki yerini tespit edin. Enleminize uygun olan Avcı Bulma Kartını kullanarak yardım alabilirsiniz (*www.globe.gov/globeatnight/observe\_finder.html*).

#### **3) Gece Gökyüzünü Elinizdeki Bulma Kartlarından Biri İle Eşleştirin (sayfa 2 ve 3)**

- **a.** Gördüklerinize en çok benzeyen kartı seçin.
- b. Gökyüzündeki bulut örtüsünü tahmin edin.
- c. Gözlem kağıdını doldurun (Sayfa 4).

#### **4) Gözleminizi On-line Bildirin:**

*www.globe.gov/globeatnight/report.html*adresinegözlemini online olarak bildirin.

a. Gözleminiz 16 Mart – 7 Nisan 2009 tarihleri arasında herhangi bir zamanda kaydedilebilir.

b. 16-28 Mart 2009 arasında farklı konumlardan gözlem yapın.

#### **5) Gözleminizi Kıyaslayın:**

Yaptığınız gözlemleri *www.globe.gov/globeatnight/analyze. html* sitesindeki Dünya'nın her tarafından gelen binlerce

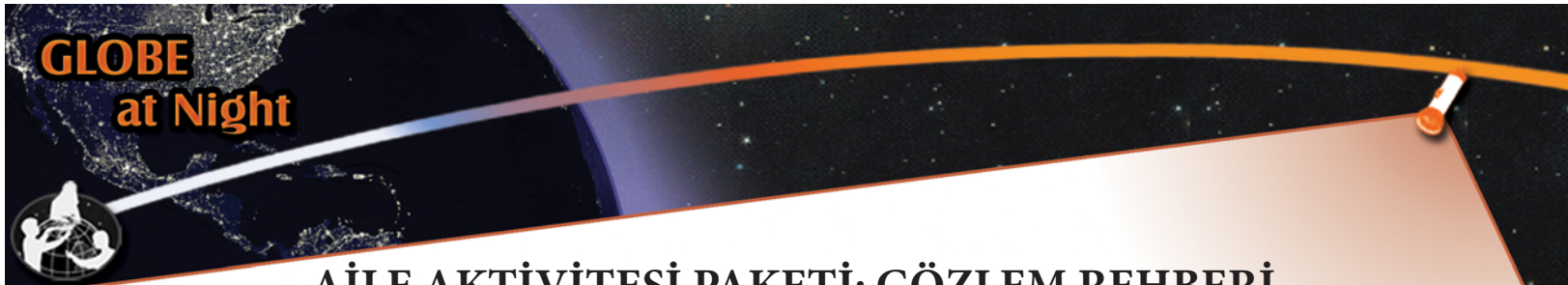

# **AİLE AKTİVİTESİ PAKETİ: GÖZLEM REHBERİ** *www.globe.gov/globeatnight*

16 -28 Mart 2009

**Aşağıdaki kartlar göksel kutup noktası tam yukarısı olacak şekilde seçilmiştir. Lütfen bu kağıdı bulunduğunuz konuma göre yönlendirin.**

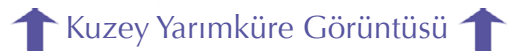

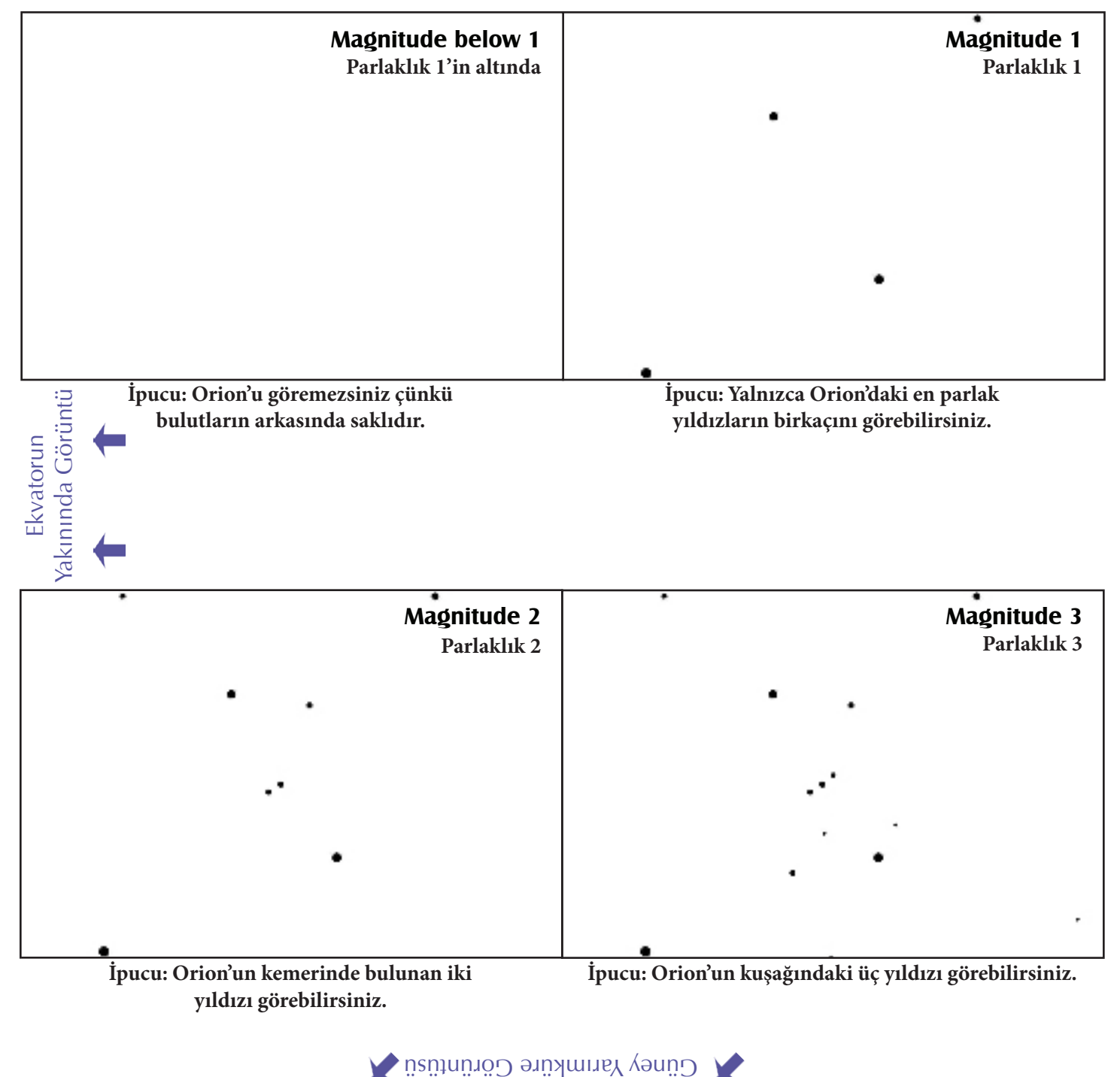

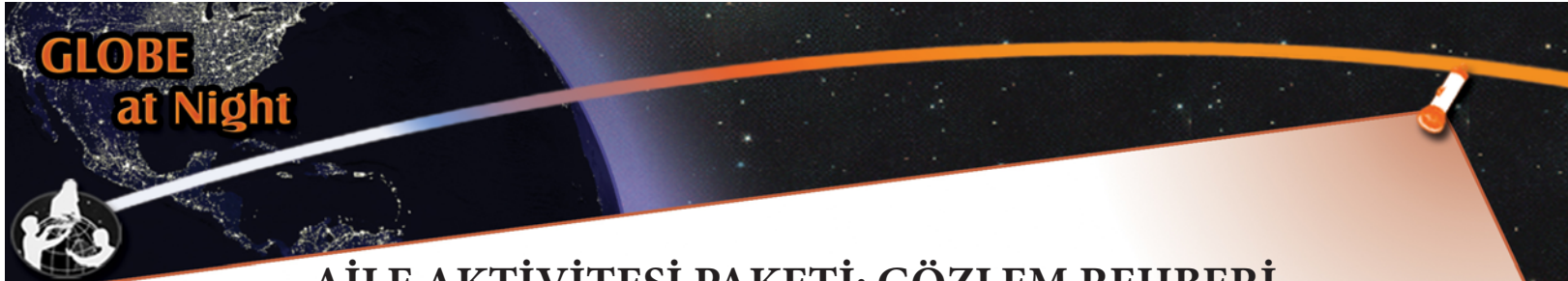

# **AİLE AKTİVİTESİ PAKETİ: GÖZLEM REHBERİ** *www.globe.gov/globeatnight*

16 -28 Mart 2009

**Aşağıdaki kartlar göksel kutup noktası tam yukarısı olacak şekilde seçilmiştir. Lütfen bu kağıdı bulunduğunuz konuma göre yönlendirin.**

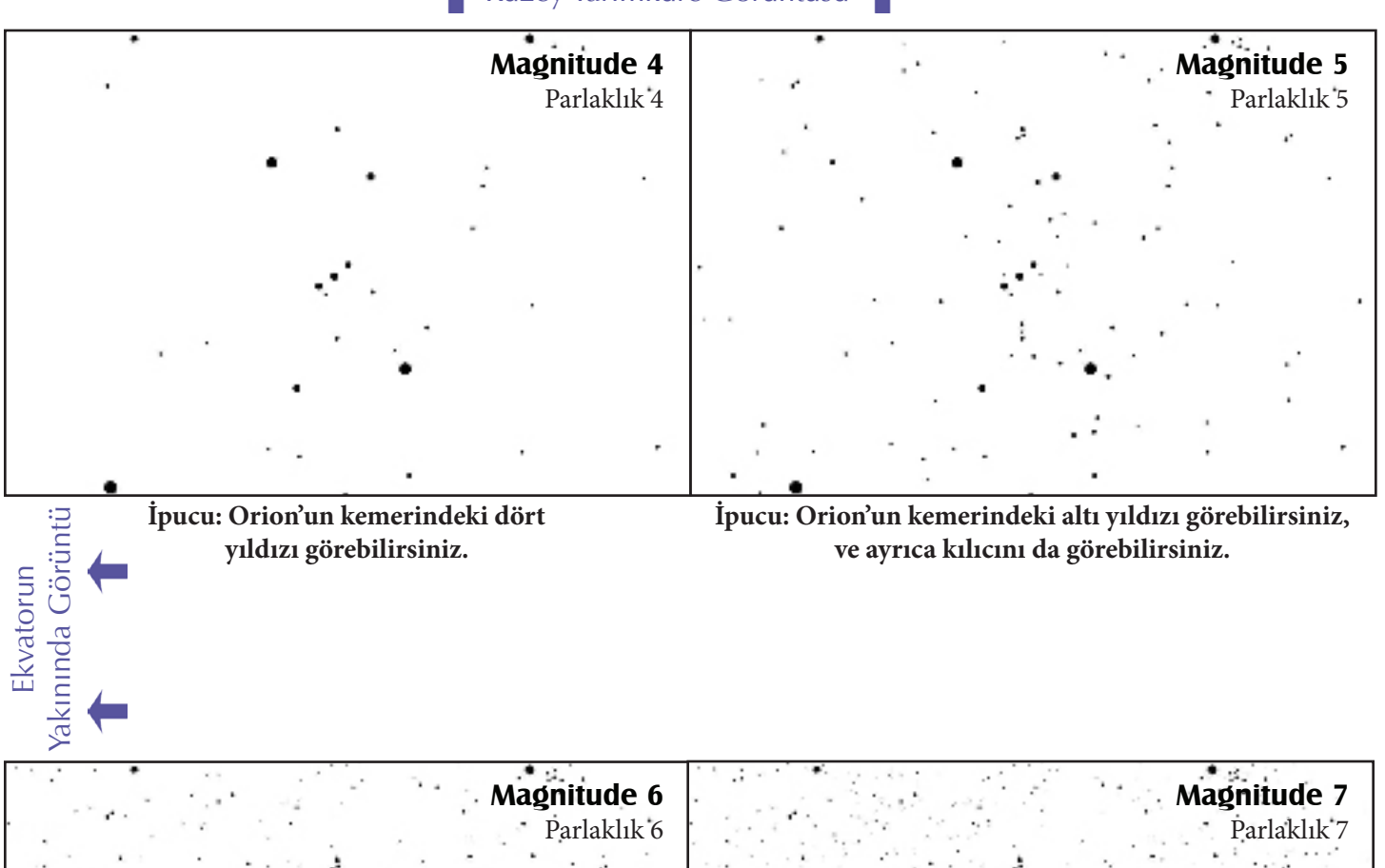

Kuzey Yarımküre Görüntüsü

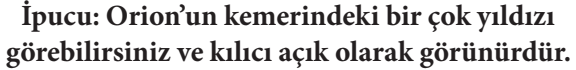

**İpucu: O kadar çok yıldızı sayamazsınız.**

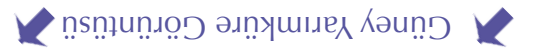

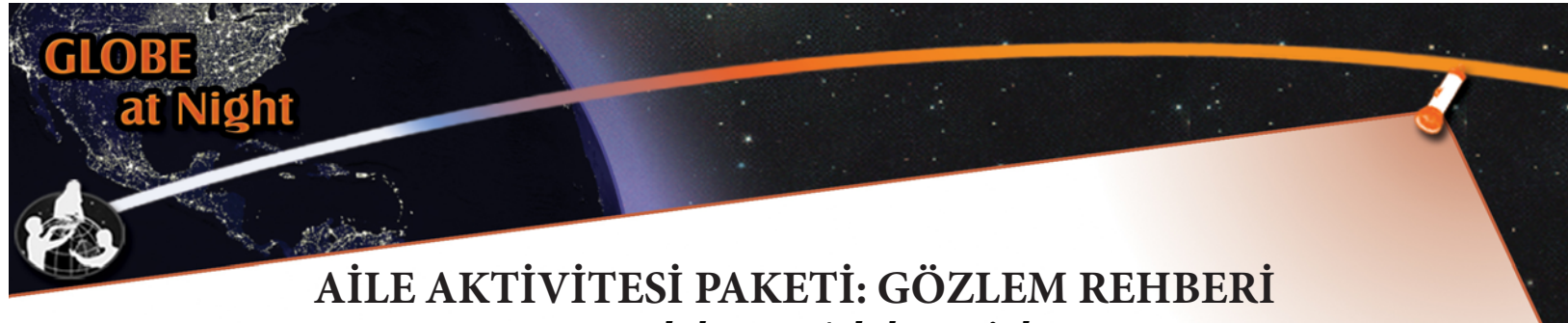

*www.globe.gov/globeatnight*

16 -28 Mart 2009

**Sadece \* ile işaretli alanlar doldurulmalıdır**

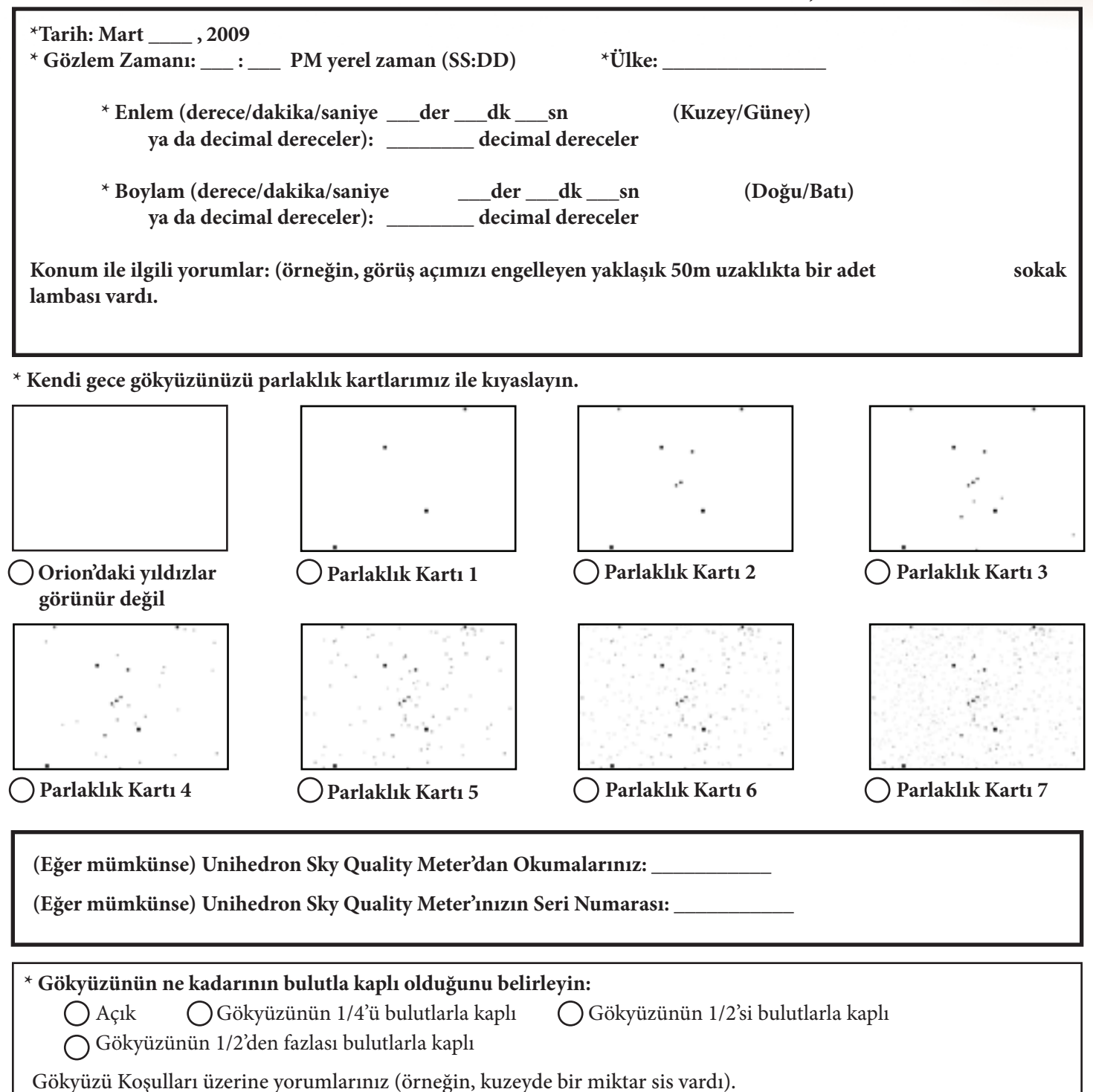

**www.globe.gov/globeatnight/report.htm adresine online olarak bildirin.**